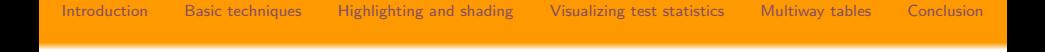

# The Strucplot Framework for Visualizing Categorical Data

#### David Meyer<sup>1</sup>, Achim Zeileis<sup>2</sup> and Kurt Hornik<sup>2</sup>

<sup>1</sup>Department of Information Systems and Operations <sup>2</sup>Department of Statistics and Mathematics Wirtschaftsuniversität Wien

Dortmund, useR! 2008

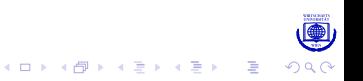

#### **Introduction**

- This talk is about statistical graphics: Visualizing Categorical Data using the vcd package. (Motivation: VCD book for SAS by Michael Friendly.)
- vcd includes tools for fitting discrete distributions, manipulating two- and higher-dimensional "flat" tables, computing test statistics, and creating plots supporting both exploratory analysis and inference. There are also a lot of data sets.
- The talk focuses on the "strucplot" framework in vcd, supporting the creation of (variants of) mosaic, association, and sieve plots in a flexible way.
- <span id="page-1-0"></span>• It will start with exploratory techniques for two-way tables, discuss highlighting and shading techniques, link this with inference methods, and conclude on some methods for higher-dimensional data. $\mathbf{E} = \mathbf{A} \oplus \mathbf{A} + \mathbf{A} \oplus \mathbf{A} + \mathbf{A} \oplus \mathbf{A} + \mathbf{A} \oplus \mathbf{A}$

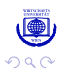

# The Arthritis data (Koch and Edwards, 1988)

Results from a double-blind clinical trial among 84 patients investigating a new treatment for rheumatoid arthritis, stratified by age and gender. (In this talk, we ignore age.)

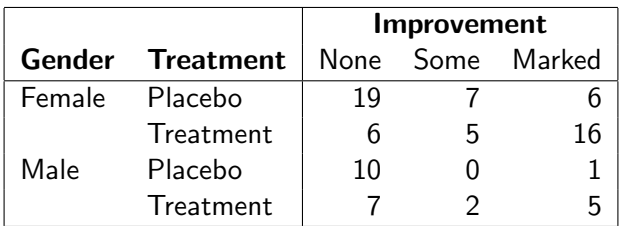

<span id="page-2-0"></span>We start with the results for female patients (two-way data).

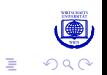

# Visualize this with ... a barplot (?)

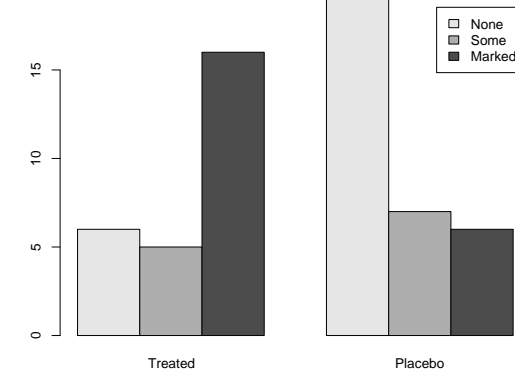

イロト イ部 トイ君 トイ君 トー

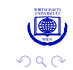

È

... a 3D-barplot (?!?)

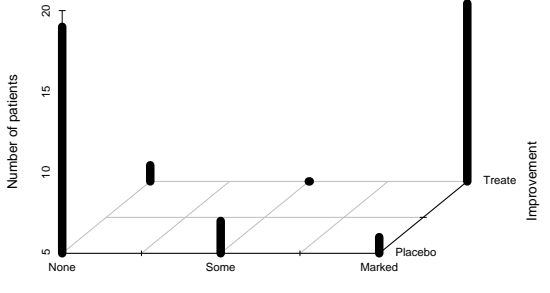

Treatment

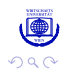

È

メロトメ 御 トメ きょくきょ

# Mosaic of observed frequencies (1)

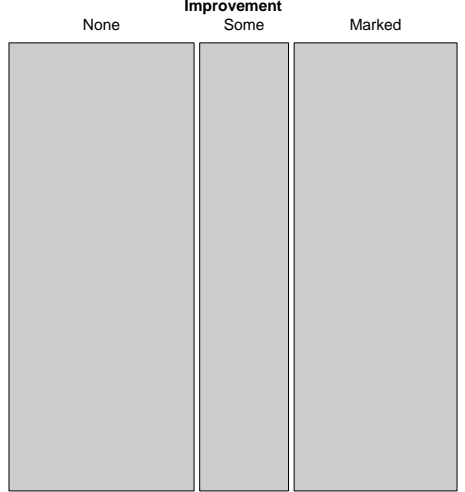

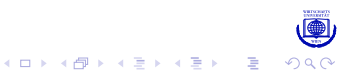

# Mosaic of observed frequencies (2)

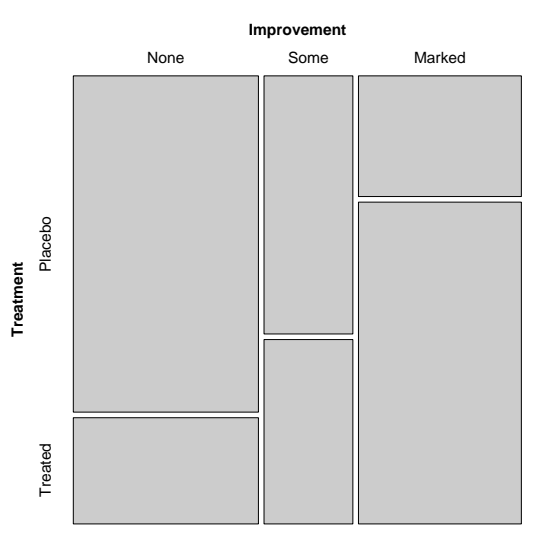

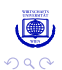

# Mosaic of observed frequencies—alternative splitting

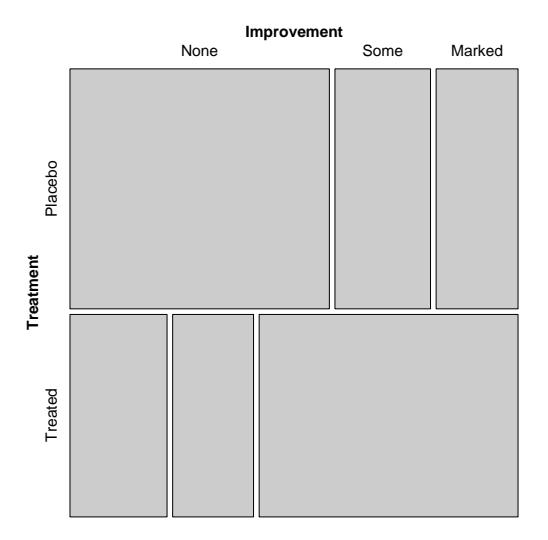

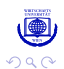

重

イロメ イ部メ イ君メ イ君メー

#### Mosaic of expected frequencies

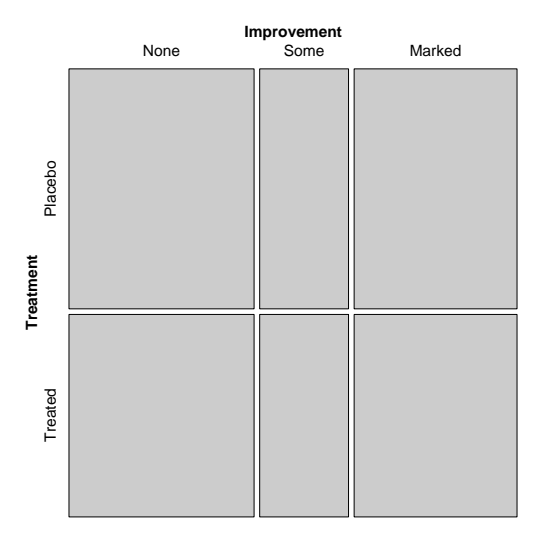

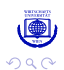

重

イロメ イ部メ イ君メ イ君メー

# Parquet-(Sieve-)diagram

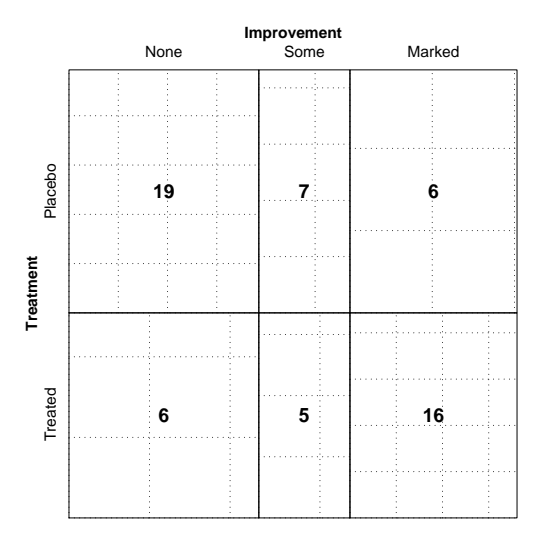

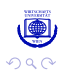

È

メロトメ 御 トメ 差 トメ 差 ト

#### Association plot

Pearson residuals  $r_{ij}$ : standardized deviations of observed  $(n_{ij})$  from expected  $(\hat{n}_{ij})$  frequencies  $(r_{ij}$  =  $\frac{n_{ij}-\hat{n}_{ij}}{\sqrt{2}}$  $\frac{-n_{ij}}{\widehat{n}_{ij}}$  ).

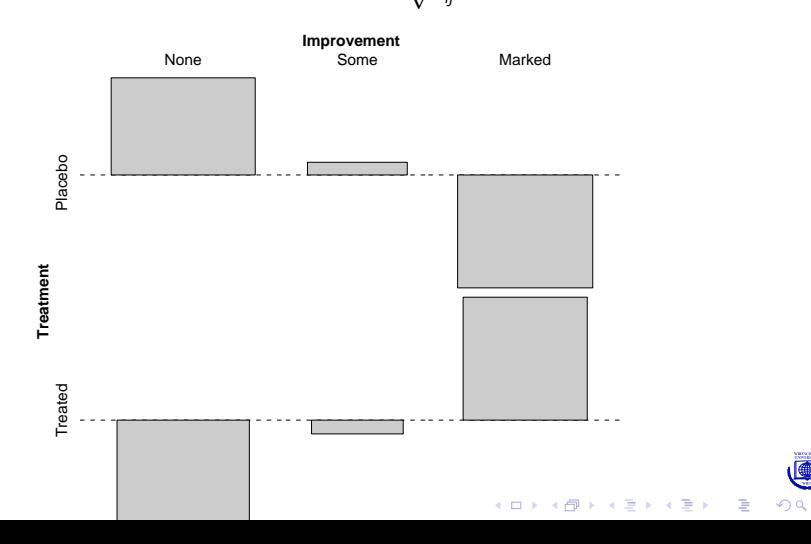

# **Highlighting**

#### <span id="page-11-0"></span>Mark improvements levels:

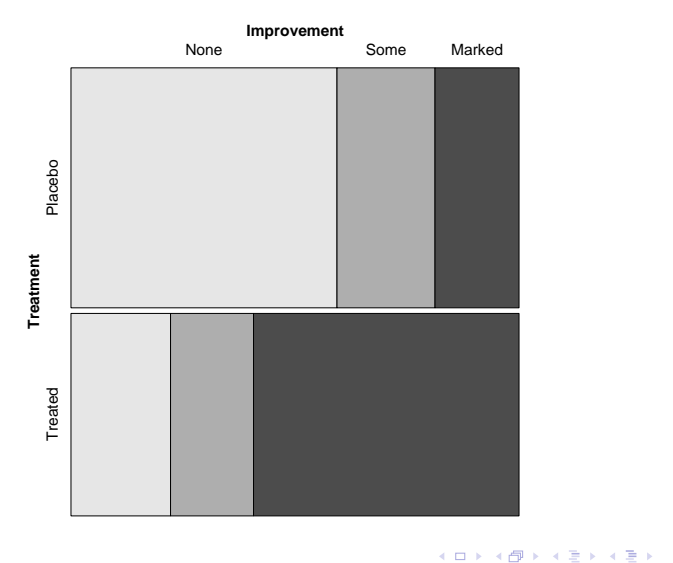

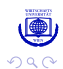

È

# Spine plot

Turning it clockwise yields a spine plot.

(Similar to barplot, but frequencies are shown by bar widths.)

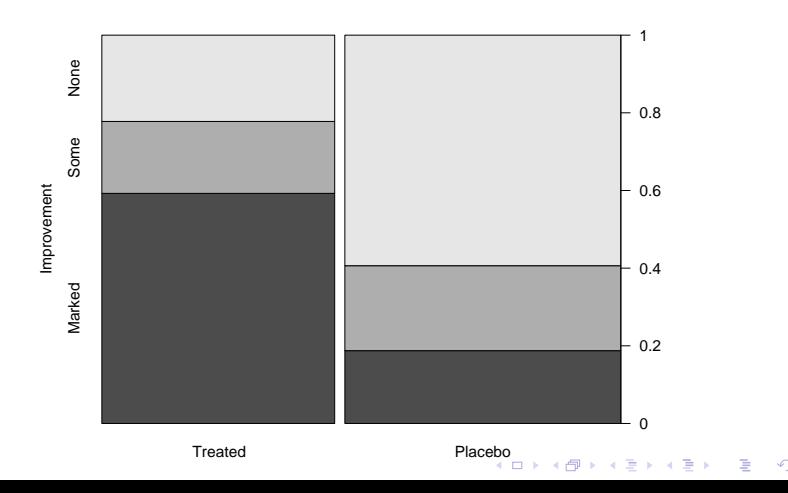

# Friendly's residual-based shading

Idea: extend mosaic plot by adding information on Pearson residuals through color-coding.

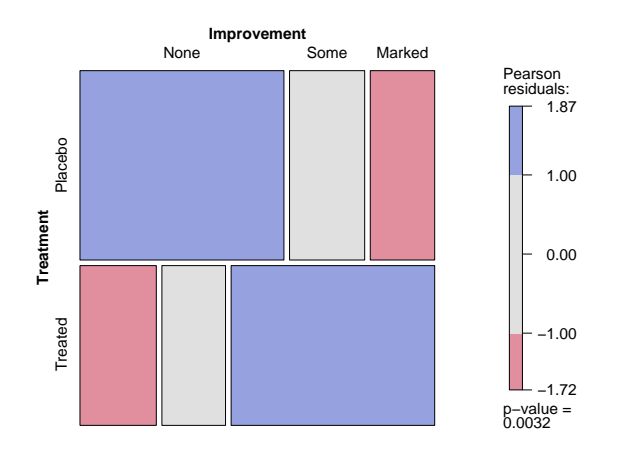

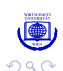

B

 $\left\{ \begin{array}{ccc} 1 & 0 & 0 \\ 0 & 1 & 0 \end{array} \right.$ 

#### Association plot with shading

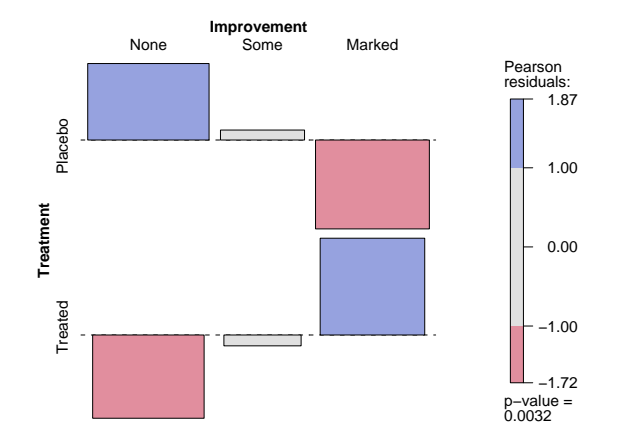

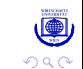

È

イロト イ部 トイ君 トイ君 トー

# Sieveplot with shading

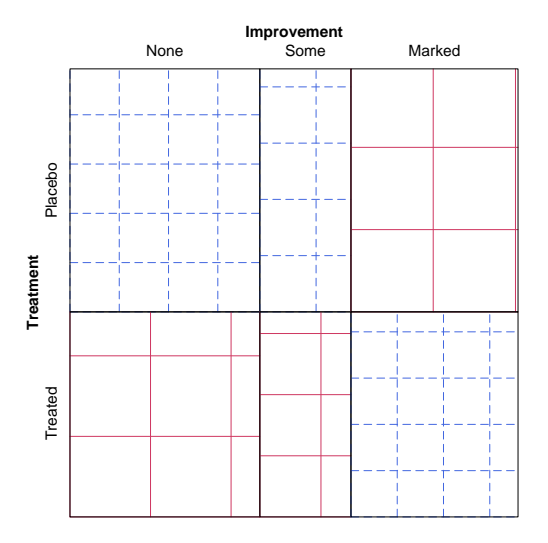

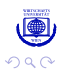

È

イロト イ押 トイをトイをトー

←ロト→個ト→言ト→言ト

 $\mathbb{B}$ 

#### Choice of the cutoff points

- Friendly wanted to show "patterns of deviation" only.
- Any ad-hoc choice can lead to wrong conclusions:
- Colored cells not necessarily indicate a significant  $\chi^2$  test.
- The  $\chi^2$  test can be significant without any colored cell.
- <span id="page-16-0"></span>• Reason: the cutoff points for given significance levels depend on the data.

# Again: Mosaic for the Arthritis data

Visualization of the  $\chi^2$  statistic with Friendly's default cutoff points (2, 4):

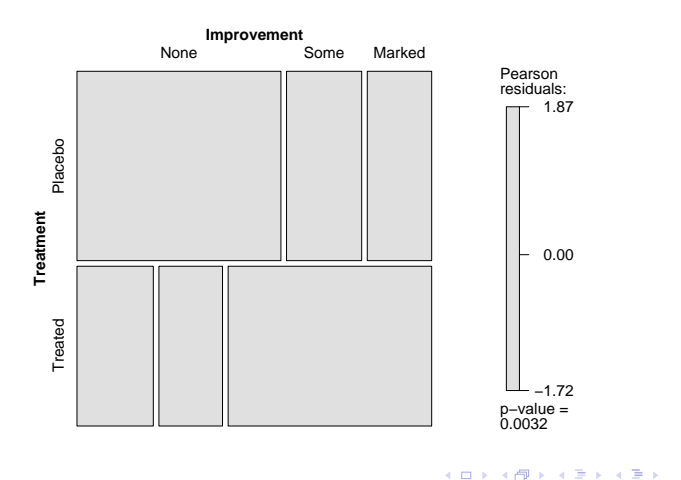

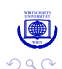

÷,

#### The maximum statistic

- Wanted: one-to-one-correspondency between visualization and test, i.e., significance iff at least one cell is colored.
- The  $\chi^2$  statistic does not do this:  $X^2 = \sum_{i,j} r_{ij}^2$
- But we can use other functionals to aggregate the residuals than the sum of squares, e.g. the maximum:  $M = \mathsf{max}_{i,j} \, | \mathsf{r}_{ij} |$
- This is the only test statistic with the desired properties.
- The distribution under the null can be obtained through simulation (permutation test).

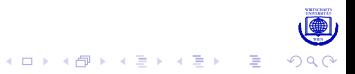

# Mosaic diagram for the Arthritis data

Visualization of the maximum statistic with data-driven cutoff points (for levels 10% and 1%):

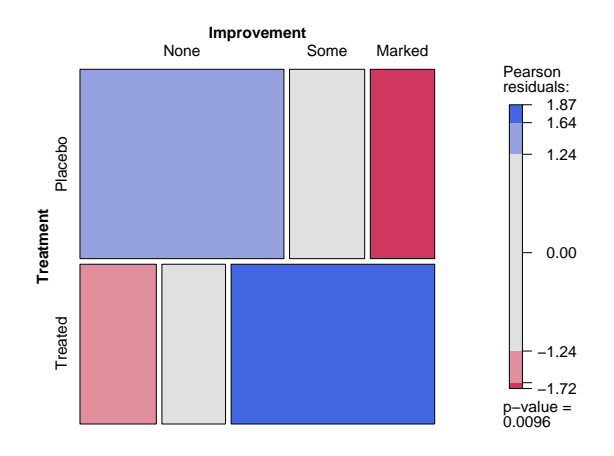

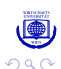

Ğ,

 $\mathcal{A} \equiv \mathcal{F} \rightarrow \mathcal{A} \stackrel{\text{def}}{\Longrightarrow} \mathcal{A} \stackrel{\text{def}}{\Longrightarrow} \mathcal{A} \stackrel{\text{def}}{\Longrightarrow} \mathcal{F} \rightarrow \mathcal{F}$ 

# A doubledecker diagram

<span id="page-20-0"></span>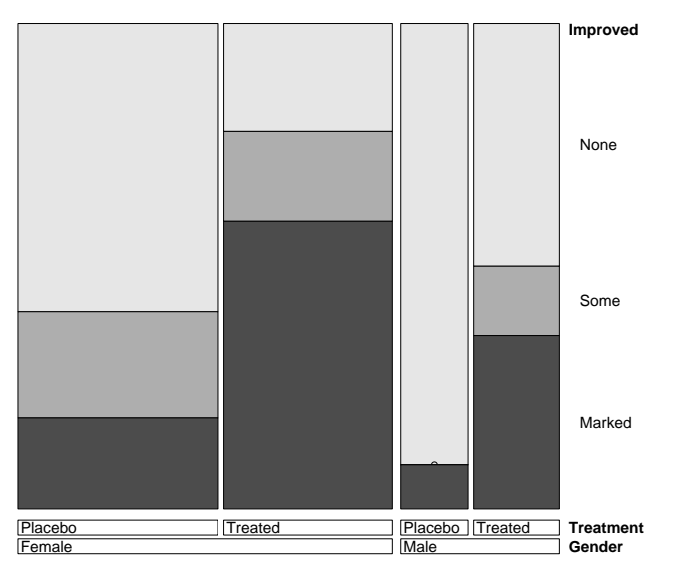

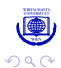

## A mosaic plot for conditional independence

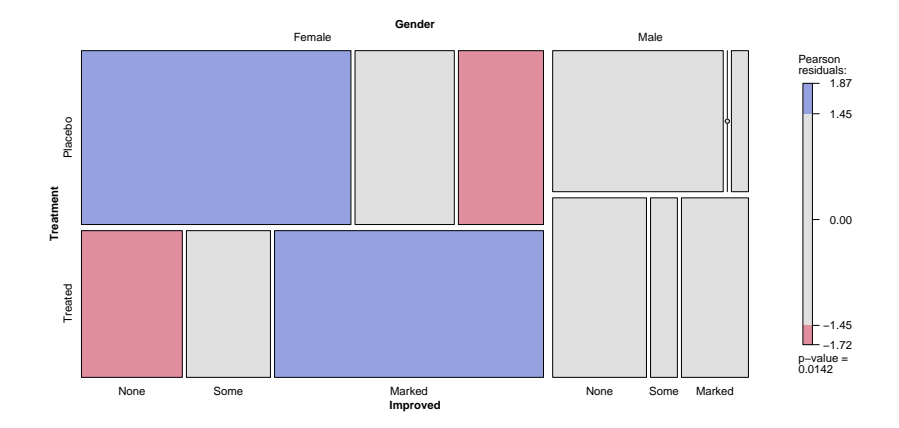

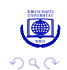

イロト 不優 トメ 君 トメ 君 トー 君

# A conditional mosaic diagram

If the conditioning variables have unbalanced frequencies, the resulting strata can become distorted. Solution: trellis layout:

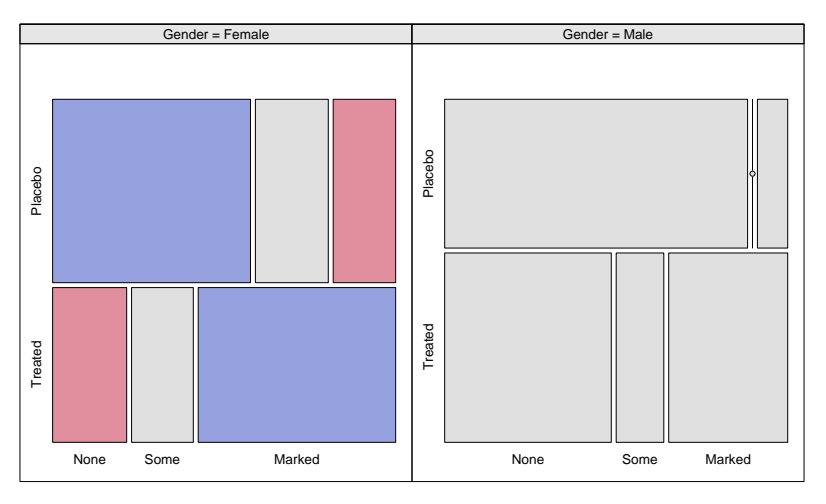

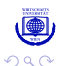

# A conditional association diagram

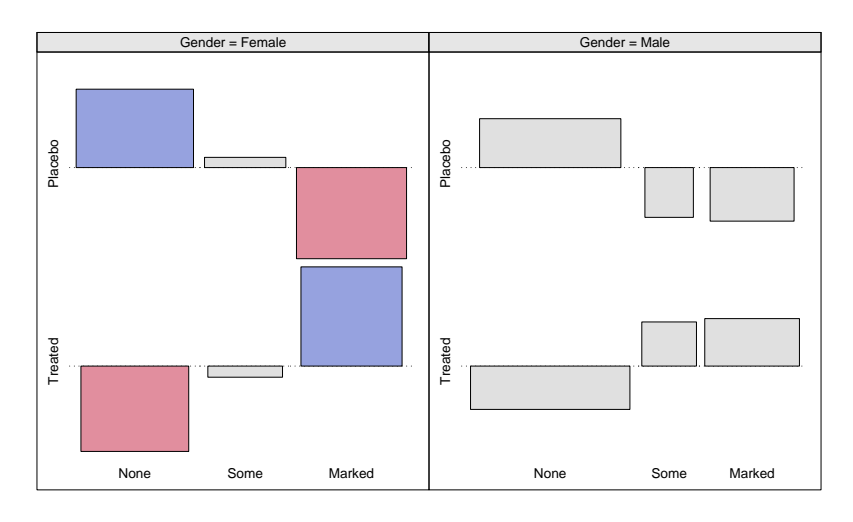

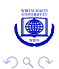

È

イロメ 不優 トイ選 トイ選人

- <span id="page-24-0"></span>**Conclusion** 
	- The strucplot framework includes visualization techniques like mosaic, sieve and association diagrams (and variants thereof). The can be used for both explorative and modeling tasks.
	- Many features would not exist without the grid graphics engine (Thanks, Paul [Murrell]!)
	- The framework integrates several different plots. which share some customizable graphical aspects: split directions, spacing, labeling, shading, legend, and content of the tiles.
	- The resulting set of graphical parameters is enormeous. Therefore, in developing the package, modularization was key!
	- The useRs' benefit is a flexible framework that can further be adapated and extended.

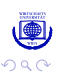

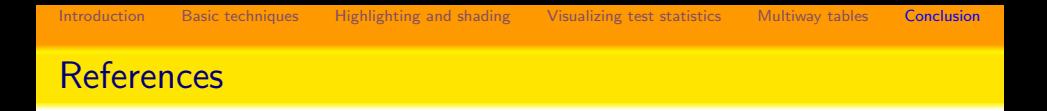

- Zeileis A, Meyer D, Hornik K (2007). Residual-based Shadings for Visualizing (Conditional) Independence. Journal of Computational and Graphical Statistics, 16(3), pp. 507–525.
- Meyer D, Zeileis A, Hornik K (2006). The Strucplot Framework: Visualizing Multi-way Contingency Tables with vcd. Journal of Statistical Software, 17(3), pp. 1–48.
- Meyer D, Zeileis A, and Hornik K (2008). vcd: Visualizing Categorical Data. R package version 1.0-9.

e-mail: Firstname.Lastname@R-Project.org